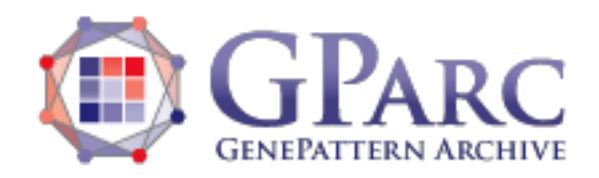

## **PairedEseach Documentation**

**Description:** Assess enrichment of gene sets in each individual paired samples in a dataset. **Author:** Yujin Hoshida, [Yujin.Hoshida@UTSouthwestern.edu](mailto:Yujin.Hoshida@UTSouthwestern.edu)

### **Summary**

This module assesses enrichment and its significance of gene set(s) in each individual pair of samples (e.g., samples obtained before and after treatment in a patient) a molecular profiling dataset. The molecular profiling data can be abundance of transcripts, proteins, etc. that allows rank-ordering of the molecular features in the dataset by log2 ratio. Enrichment is calculated based on the Kolmogorov–Smirnov statistic-based gene set enrichment score (PNAS 102;15545, 2005). Significance of the enrichment is calculated by random-permutation-based nominal p-value, which is also converted to Gene Set Enrichment Index (GSEI) as -log10(nominal p-value) with sign of enrichment score.

### **References**

Cancer Cell. 2016 Dec 12;30(6):879-890. PMID: 27960085

### **Parameters**

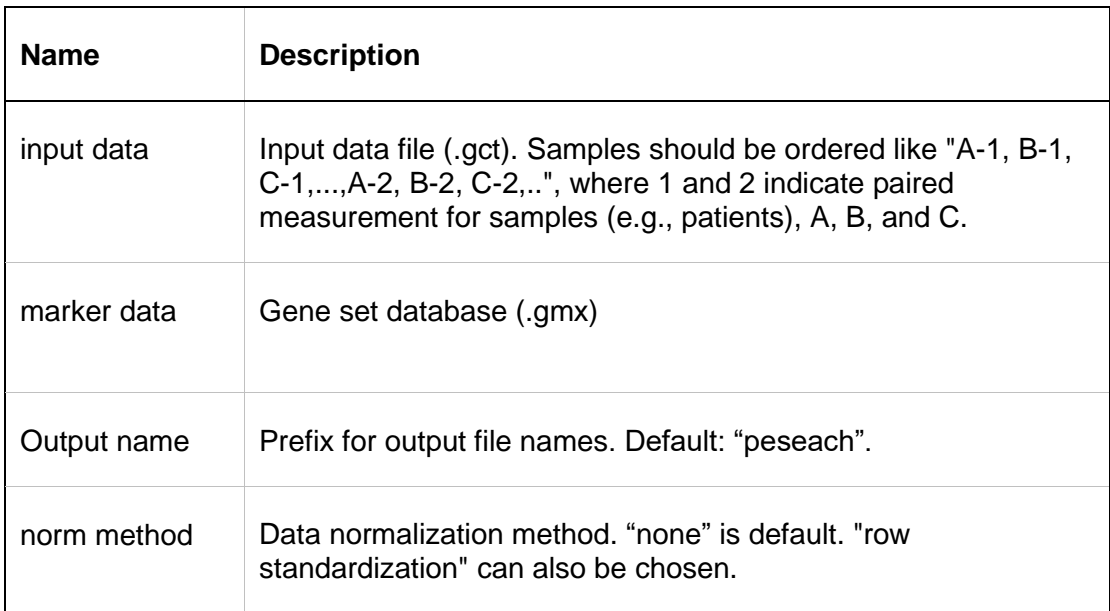

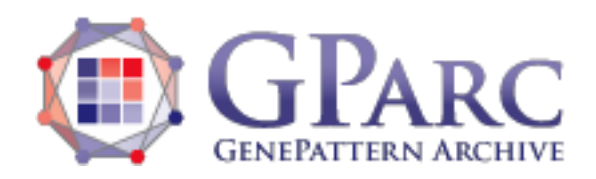

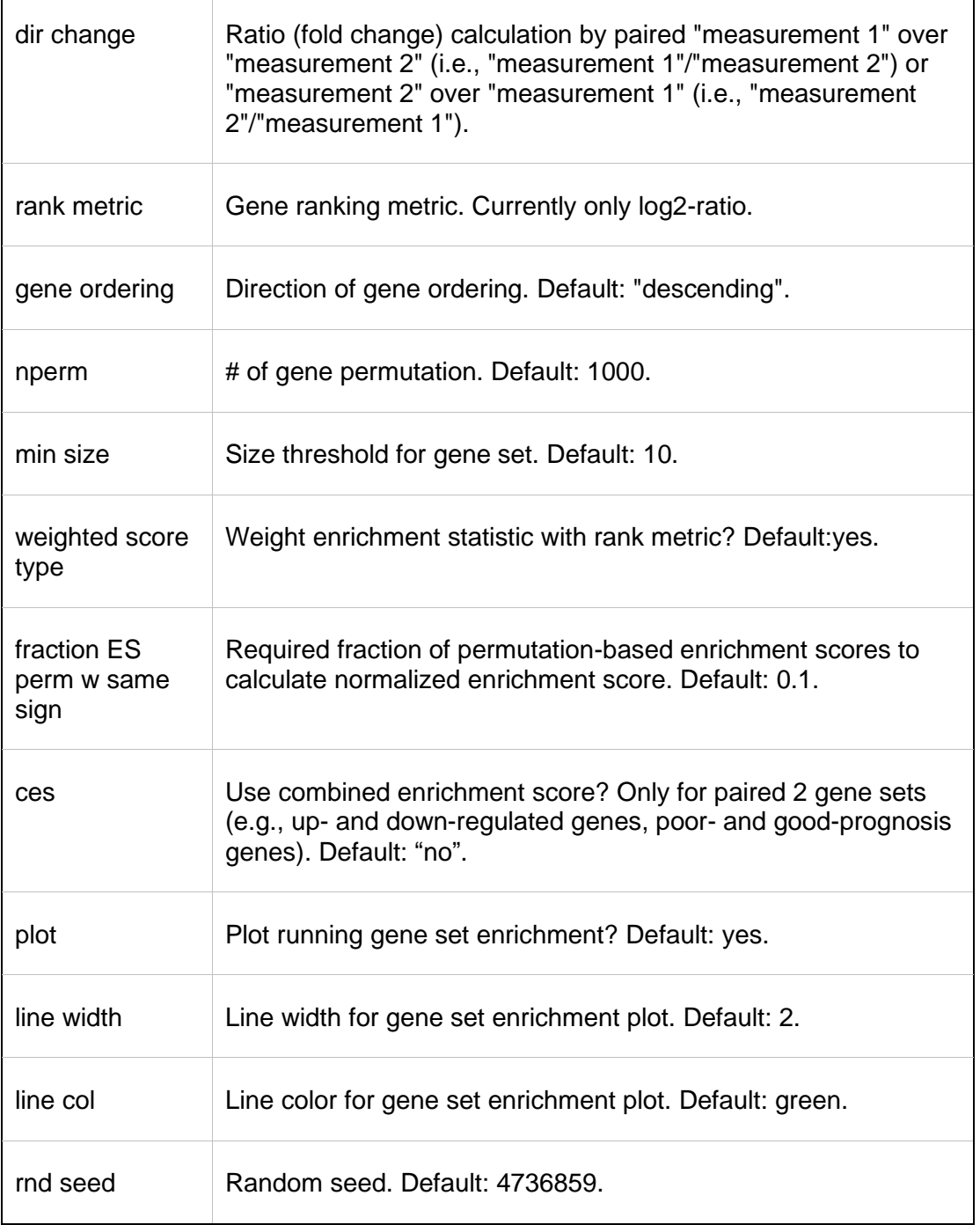

# **Input Files**

- 1. input data
	- Molecular profiling data in .gct format.
- 2. Marker data

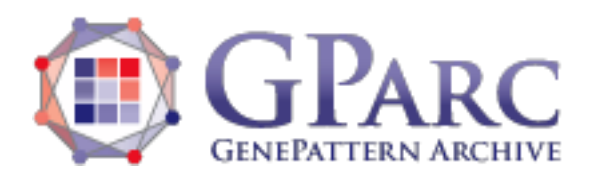

• Gene set database in .gmx format.

## **Output Files**

- 1. peseach\_ES.obs.gct Matrix of enrichment score (ES).
- 2. peseach\_NES.gct Matrix of normalized enrichment score (NES).
- 3. peseach\_nom.p.gct nominal p-values for the ESs.
- 4. peseach\_neg.log10.p.ESsign.gct Matrix of Gene Set Enrichment Index (GSEI).

### **Example Data**

Any .gct and .gmx format files can be used.

## **Platform Dependencies**

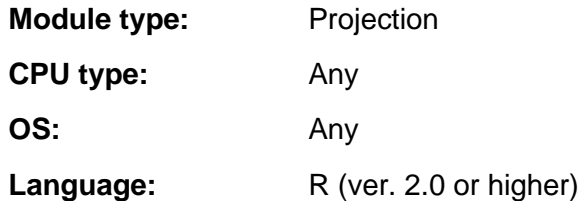